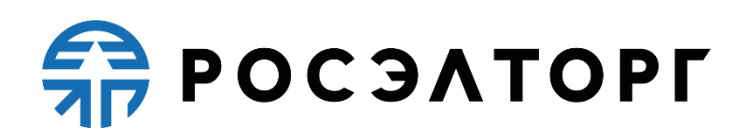

**УТВЕРЖДАЮ**

Заместитель генерального директора по развитию АО «ЕЭТП»

В.В. Симоненко

# **РЕГЛАМЕНТ**

функционирования Корпоративного интернет-магазина для проведения упрощенных процедур закупки ГК «Росатом» **(редакция №2 от 07.12.2018 г., редакция №3 от 07.08.2020 г., редакция №4 от 03.11.2020 г., редакция №5 от 13.02.2021г., редакция №6 от 29.04.2021г., редакция №7 от 07.12.2021г., редакция №8 от 16.03.2023г., редакция №9 от 29.05.2023г)**

Москва 2023

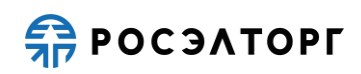

# СОДЕРЖАНИЕ

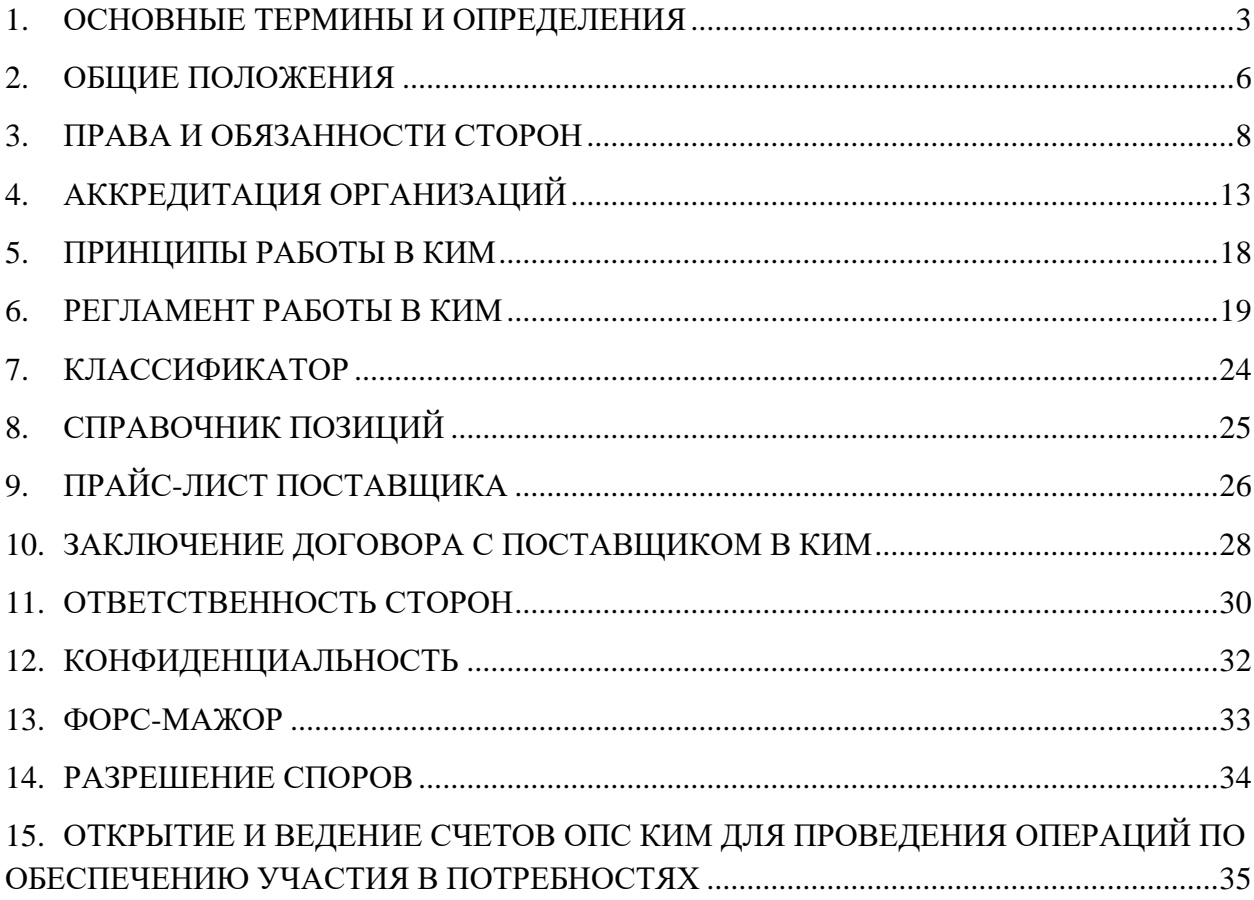

# **1. ОСНОВНЫЕ ТЕРМИНЫ И ОПРЕДЕЛЕНИЯ**

<span id="page-2-0"></span>**Аккредитация** – предоставление отделом привлечения и сопровождения КИМ Заказчику / Поставщику права участия в процессе проведения процедур, работы в корпоративном интернет-магазине в соответствии с положениями настоящего Регламента.

**Аналитик нормативно-справочной информации** – специалист АО «ЕЭТП», осуществляющий нормализацию позиций прайс-листов Поставщиков (далее – аналитик НСИ).

**АО «ЕЭТП»** – компания, владеющая правами на Корпоративный интернет–магазин и необходимыми для его функционирования программно-аппаратными средствами, обеспечивающая проведение процедур и осуществление иных действий Поставщиков и Заказчиков, предусмотренных настоящим Регламентом.

**Внештатная ситуация** – технический сбой, DDoS-атака и иные ситуации, которые привели к полной или частичной неработоспособности Корпоративного интернет– магазина.

**ЕОС-Закупки** – Единая отраслевая система Закупок Госкорпорации «Росатом» – внутренняя система, предназначенная для формирования потребностей и последующей ее отправки в Корпоративный интернет-магазин ГК «Росатом».

**Заказ** – адресованное Заказчиком Поставщику предложение, сформированное на основе опубликованной потребности о поставке товара, выполнении работы, оказании услуги, содержащее сведения и данные, предусмотренные настоящим Регламентом.

**Заказчик** – организация атомной отрасли, являющаяся собственником средств или их законным распорядителем, представителем интересов которой выступают руководители (или их доверенные лица), наделенные правом совершать от его имени сделки (заключать договоры).

**Закупка малого объема** – осуществление Заказчиком закупки товаров, работ, услуг, определенной Положением, инструкцией и прочими документами Заказчика.

**Запрос ТКП** – запрос о предоставлении подробной информации о товаре или услуге, сформированный на основе ГПЗ, который Заказчик направляет в адрес Поставщиков, способных на законных основаниях поставить требуемую продукцию. Результатом запроса ТКП является выборка ТКП, предоставляемая Заказчику средствами КИМ для последующего анализа и выбора наиболее выгодных условий осуществления закупки.

**Заявка на обработку** – позиция товара, работы, услуги, направленная Поставщиком в Отдел ведения нормативно-справочной информации для их классификации, нормализации и дальнейшего включения позиций в Справочник позиций КИМ.

**КИМ ГК «Росатом»** – корпоративный интернет-магазин (далее – КИМ), расположенный в информационно-телекоммуникационной сети Интернет по адресу: https:// [kim-atom.roseltorg.ru/](http://kim-atom.roseltorg.ru/), обеспечивающий осуществление и проведение закупочных процедур и иных действий, предусмотренных настоящим Регламентом.

**Классификатор** – систематизированный перечень видов товаров, работ, услуг, каждому из которых присвоен определенный шифр и (или) код, и обеспечивающий возможность быстрого и удобного поиска позиций в прайс-листах Поставщиков.

**Классификация** – процесс систематизации единиц товаров, работ, услуг по их сходству или различию, отобранных из соответствующей категории (класса, подкласса, группы, подгруппы, вида) Классификатора для позиции Поставщика.

**Комиссия за участие** – денежные средства, которые блокируются при подаче ответа на Потребность в качестве обеспечения оферты у всех Участников и которые взимаются с лицевого счета единственного Поставщика, одержавшего победу в Потребности.

**Корпорация** – Государственная корпорация по атомной энергии «Росатом».

**Лицевой счет (субсчет свободных средств)** – счет, открываемый отделом привлечения и сопровождения КИМ на основании заявления Поставщика, направляемого отделу привлечения и сопровождения КИМ в процессе прохождения процедуры аккредитации в корпоративном интернет-магазине.

**ЛНА** – локальные нормативные акты организаций атомной отрасли.

**НМЦ** – начальная максимальная цена контракта / предложения.

**Нормализация** – процесс приведения наименований товаров, работ, услуг Поставщика к единообразной системе описания их основных свойств и технических характеристик.

**Обработка позиции** – проведение процедуры классификации и нормализации позиции в соответствии с настоящим Регламентом.

**Отдел привлечения и сопровождения КИМ** – отдел привлечения и сопровождения корпоративного интернет-магазина, осуществляющий информационную поддержку Заказчиков и Поставщиков (далее – ОПС КИМ), предоставляемый АО «ЕЭТП».

**Оферта** – предложение относительно предмета закупки, которое Поставщик предоставляет Заказчику по Потребности в соответствии с настоящим Регламентом.

**Плата за нормализацию** – плата с Поставщиков за приведение ОПС КИМ позиций прайс-листа Поставщика в соответствие со справочником позиций, классификатором.

**Подтвержденный заказ** – заказ, содержащий сведения, подтверждающие факт принятия заказа Поставщиком и Заказчиком.

**Позиция** – запись о товаре, работе, услуге, содержащаяся в справочнике позиций, заказе или прайс-листе Поставщика.

**Поставщик** – любое физическое лицо, индивидуальный предприниматель или юридическое лицо, зарегистрированный в КИМ и разместивший в нем прайс-лист и участвующий в ценовых запросах.

**Потребность** – процедура, при которой Заказчик направляет Поставщику запрос о стоимости товара, выполнении работ, оказании услуг, содержащий сведения и данные, предусмотренные настоящим Регламентом, и в результате которой определяется в качестве победителя участник, чье предложение в большей степени соответствует требованиям потребности и интересам Заказчика.

**Прайс-лист Поставщика** – структурированный перечень позиций, отраженный Поставщиком, о реализуемых товарах, работах, услугах, содержащий сведения об ассортименте, ценах, характеристиках, минимальных нормах отгрузки товара, работы, услуги, изображения, описания, с указанием возможного адреса (региона) поставки и иные сведения.

**Проект заказа** – оформленная потребность, направленная Заказчиком Поставщику, чье предложение в большей степени соответствует требованиям потребности и интересам Заказчика, для рассмотрения, изучения и согласования.

**Регистрация** – создание учетной записи пользователя в КИМ для получения доступа в личный кабинет.

**Справочник позиций** – справочник КИМ, содержащий информацию о товарах, работах, услугах, которые могут быть предметом закупки посредством его функционала.

**Технический сбой** – некорректное поведение программной или аппаратной части КИМ. Несоответствие поведения КИМ положениям настоящего Регламента.

**Усиленная квалифицированная электронная подпись (ЭП) –** электронная подпись, подтвержденная сертификатом от аккредитованного удостоверяющего центра. Такая подпись используется для определения лица, подписывающего информацию.

**DDoS-атака** – атака на КИМ с целью довести еѐ до отказа работоспособности, то есть создание таких условий, при которых пользователи системы не могут получить доступ к предоставляемым системой ресурсам либо этот доступ затруднѐн.

## **2. ОБЩИЕ ПОЛОЖЕНИЯ**

<span id="page-5-0"></span>2.1. Настоящий Регламент определяет процессы проведения закупочных процедур малого объема с НМЦ до 3 миллионов рублей с НДС в электронной форме, а также определяет условия участия Сторон в этих процедурах, регулирует отношения, возникающие между ними.

2.2. Регламент разработан в соответствии с Конституцией Российской Федерации, Гражданским кодексом Российской Федерации, Федеральным законом от 18 июля 2011 г. № 223-ФЗ «О закупках товаров, работ, услуг отдельными видами юридических лиц», другими федеральными законами и иными нормативными правовыми актами Российской Федерации.

2.3. Процедура Потребности проводится в целях своевременного обеспечения потребностей Заказчиков в товарах, работах, услугах.

2.4. Регистрация Заказчика и Поставщика в КИМ осуществляется на бесплатной основе.

2.5. Настоящий Регламент содержит условия договора присоединения в соответствии со статьей 428 Гражданского кодекса Российской Федерации.

2.6. Настоящий Регламент является публичной офертой, которую Поставщики акцептуют посредством заполнения анкеты и прохождения процедуры регистрации (аккредитации) в КИМ, что влечет полное согласие со всеми положениями настоящего Регламента и порождает обязанности их исполнения. Согласие субъектов закупки с настоящими Регламентом является полным принятием их условий, включая приложения в редакции, действующей на момент регистрации в КИМ.

2.7. Регламентирующие документы проведения закупочных процедур малого объема с НДСМЦ до 3 миллионов рублей в электронной форме размещены на сайте закупок «Госкорпорации «Росатом» по адресу: http://zakupki.rosatom.ru/?mode=CMSArticle&action=siteview&oid=608&returnurl=&node=af 23.

2.8. Стороны, присоединившиеся к настоящему Регламенту, принимают дальнейшие изменения (дополнения), вносимые в Регламент, в соответствии с условиями настоящего Регламента.

2.9. Действие настоящего Регламента может быть прекращено в следующих случаях:

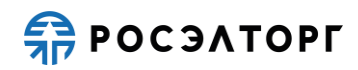

2.9.1. нарушение одним из участников процесса положений настоящего Регламента;

2.9.2. по соглашению участников;

2.9.3. окончание срока регистрации (аккредитации) Поставщика в КИМ;

2.9.4. в иных случаях, установленных законодательством Российской Федерации.

2.10. Прекращение действия настоящего Регламента не освобождает участников от исполнения обязательств, возникших до указанного дня прекращения действия Регламента, и не освобождает от ответственности за его неисполнение или ненадлежащее исполнение.

2.11. Внесение изменений и (или) дополнений в настоящий Регламент осуществляется представителем АО «ЕЭТП». Все актуальные редакции Регламента в обязательном порядке размещаются в «Базе знаний» на сайте: [https://www.roseltorg.ru/knowledge\\_db/kim/docs.](https://www.roseltorg.ru/knowledge_db/kim/docs) Все изменения и (или) дополнения, вносимые в настоящий Регламент, не связанные с изменением действующего законодательства Российской Федерации, вступают в силу и становятся обязательными с момента размещения указанных изменений и (или) дополнений в «Базе знаний» на сайте: [https://www.roseltorg.ru/knowledge\\_db/kim/docs.](https://www.roseltorg.ru/knowledge_db/kim/docs)

2.12. Все изменения и (или) дополнения, вносимые в настоящий Регламент в связи с изменением действующего законодательства Российской Федерации, вступают в силу одновременно со вступлением в силу изменений (дополнений) в соответствующие нормативно-правовые акты.

2.13. Любые изменения и (или) дополнения к настоящему Регламенту с момента вступления в силу равно распространяются на всех участников процессов/процедур, присоединившихся к Регламенту, в том числе присоединившихся к Регламенту ранее даты вступления изменений (дополнений) в силу.

2.14. Все приложения, изменения и дополнения к настоящему Регламенту являются его неотъемлемой составной частью.

2.15. Размер, сроки и порядок взимания платы за нормализацию и комиссии за участие с Поставщиков по заключенным договорам в КИМ устанавливаются настоящим Регламентом.

#### **3. ПРАВА И ОБЯЗАННОСТИ СТОРОН**

<span id="page-7-0"></span>3.1. АО «ЕЭТП» обязано:

3.1.1. Оказывать услуги КИМ в соответствии с настоящим Регламентом и действующим законодательством Российской Федерации посредством клиент-серверного приложения АО «ЕЭТП».

3.1.2. Обеспечить работоспособность и функционирование КИМ в соответствии с порядком, установленным действующим законодательством Российской Федерации и настоящим Регламентом.

3.1.3. Обеспечить непрерывность проведения потребностей, надежность функционирования программных и технических средств, используемых для проведения потребностей, а также обеспечить равный доступ Поставщикам и Заказчикам к потребностям, проводимым в КИМ, в зависимости от их роли.

3.1.4. С момента подтверждения аккредитации (переаккредитации) в КИМ в качестве Поставщика обеспечить Поставщику доступ к участию во всех потребностях, проводимых в КИМ, подтверждению заказов и заключению договоров [\(https://www.roseltorg.ru/kim/atom\)](https://www.roseltorg.ru/kim/atom).

3.1.5. С момента регистрации юридического лица в КИМ в качестве Заказчика обеспечить Заказчику доступ к функционалу размещения информации о потребностях и заказах.

3.1.6. Обеспечить аккредитацию Поставщиков в соответствии с настоящим Регламентом.

3.1.7. Обеспечить процедуру участия в Потребностях и заказах зарегистрированным/аккредитованным сторонам настоящего Регламента, имеющим права в соответствии с выданными им полномочиями.

3.1.8. Обеспечить возможность просмотра данных о потребностях, не являющихся конфиденциальными, для незарегистрированных пользователей посредством открытой части КИМ.

<span id="page-7-1"></span>3.1.9. Взимать комиссию за участие с Поставщика, предоставившего наилучшую оферту в ответ на потребность, в момент заключения договора, направленного Заказчиком. Комиссия за участие является платой за победу в Потребности. Размер платы за каждый заключенный договор составляет 1% с суммы заключенного договора, но не более 5 520 (пять тысяч пятьсот двадцать) рублей, с учѐтом НДС. Плата включает сумму налога на добавленную стоимость по налоговой ставке 20 %.

<span id="page-8-0"></span>3.1.10. Блокировать на лицевом счете (субсчете свободных средств) Поставщика сумму в качестве обеспечения оферты в момент ответа на Потребность Поставщиком, равную комиссии за участие, взимаемой с Поставщика в момент заключения договора в соответствии с п. [3.1.9](#page-7-1) настоящего Регламента.

3.1.11. При отсутствии на лицевом счете (субсчете свободных средств) Поставщика суммы, достаточной для подачи оферты, принять от Поставщика оферту с возможностью блокирования средств Поставщика в объеме, указанном в п. [3.1.9](#page-7-1) настоящего Регламента, с отрицательным остатком, и передать оферту для рассмотрения Заказчику, при условии, что баланс лицевого счета больше нуля. При этом отрицательный остаток на лицевом счете (субсчете свободных средств) Поставщика не должен превышать сумму, указанную в п. [15.9.3](#page-35-0) настоящего Регламента.

<span id="page-8-1"></span>3.1.12. Взимать плату с лицевого счета (субсчета свободных средств) Поставщика за нормализацию прайс-листа Поставщика аналитиком НСИ в размере 100 (сто) рублей за одну позицию заявки в момент направления Поставщиком аналитику НСИ заявки на нормализацию. Плата включает сумму налога на добавленную стоимость по налоговой ставке 20 %. Фактом направления заявки на обработку позиции Поставщик выражает свое согласие на безусловное списание денежных средств с его лицевого счета (субсчета свободных средств). Самостоятельное ведение прайс-листа Поставщиком осуществляется согласно Справочнику позиций.

3.1.13. Прекращать блокировку (осуществлять разблокировку) денежных средств, заблокированных на лицевом счете (субсчете свободных средств) Поставщика, в соответствии с п. [3.1.10](#page-8-0) настоящего Регламента, в случае принятия Поставщиком решения об отзыве оферты. Средства подлежат разблокированию в момент отзыва такой оферты Поставщиком.

3.1.14. Прекращать блокировку (осуществлять разблокировку) денежных средств, заблокированных на лицевом счете (субсчете свободных средств) Поставщика, в соответствии с п. [3.1.10](#page-8-0) настоящего Регламента, если по результатам рассмотрения оферты Заказчиком, такой Поставщик не был выбран для заключения договора. Средства подлежат разблокированию в момент перехода заказа в архив.

3.1.15. Не блокировать повторно денежные средства на лицевом счете (субсчете свободных средств) Поставщика, в соответствии с п. [3.1.10](#page-8-0) настоящего Регламента, при подаче оферты Поставщиком в качестве ответа на Потребность Заказчика о снижении цены.

3.1.16. В порядке, предусмотренном пунктом [15.11.1](#page-37-0) настоящего Регламента, выставить:

3.1.16.1. Поставщику, выбранному для подтверждения заказа по результатам рассмотрения его оферты Заказчиком, акт оказанных услуг и счет-фактуру на сумму взимаемой комиссии за участие, являющейся платой за победу в Потребности, в размере, указанном в п. [3.1.9](#page-7-1) настоящего Регламента, в момент подтверждения проекта заказа, направленного Заказчиком, либо в случаях, указанных в п. [3.2.4](#page-9-0) настоящего Регламента, на следующий рабочий день по истечении указанных в этом пункте сроков;

3.1.16.2. Поставщику, направившему аналитику НСИ заявку на нормализацию, акт оказанных услуг и счет-фактуру на сумму в размере платы за нормализацию, предусмотренную п. [3.1.12](#page-8-1) настоящего Регламента в момент направления заявки на обработку.

3.1.17. Проверять наличие и соответствие требованиям настоящего Регламента документов, требуемых для аккредитации и регистрации пользователей КИМ.

3.2. АО «ЕЭТП» вправе:

3.2.1. Распоряжаться денежными средствами, внесенными Поставщиком в качестве обеспечения оферты в соответствии с настоящим Регламентом.

3.2.2. В случае, указанном в пункте 15.9.2 настоящего Регламента, проводить дополнительную проверку.

3.2.3. Не допускать Поставщика до дальнейшего участия в потребностях Заказчиков, в случае отсутствия свободных денежных средств или наличия отрицательного остатка на лицевом счете (субсчете свободных средств) Поставщика.

<span id="page-9-0"></span>3.2.4. Взимать комиссию за участие с лицевого счета (субсчета свободных средств) Поставщика, заблокированные в качестве обеспечения оферты, в соответствии с п. [3.1.10](#page-8-0) настоящего Регламента, если заказ не был подтвержден обеими сторонами, либо не отклонен одной из сторон, по истечении:

3.2.4.1. 7 (семи) календарных дней с момента перехода проекта заказа на утверждение Поставщику;

3.2.4.2. 14 (четырнадцати) календарных дней с момента перехода проекта заказа на утверждение Заказчику.

3.2.5. В случае если денежных средств для списания комиссии за участие, указанной в п. [3.1.9](#page-7-1) настоящего Регламента, на лицевом счете (субсчете свободных средств) Поставщика недостаточно, взимать комиссию за участие, указанную в п. [3.1.9](#page-7-1) настоящего Регламента, при первом пополнении лицевого счета Поставщика на сумму,

достаточную для списания комиссии за участие. При этом АО «ЕЭТП» осуществляет списание комиссии за участие, указанной в п. [3.1.9](#page-7-1) настоящего Регламента, с лицевого счета (субсчета свободных средств) Поставщика, а при отсутствии денежных средств на лицевом счете Поставщика баланс будет отрицательным до момента пополнения соответствующего счета. При пополнении счета денежные средства будут направлены на погашение долга по отрицательному балансу.

3.2.6. Осуществлять разблокировку денежных средств Поставщика, заблокированные на лицевом счете в качестве обеспечения оферты, если заказ был отклонен Заказчиком или Поставщиком.

3.2.7. В момент направления Поставщиком аналитику нормативно-справочной информации заявки на обработку, списывать денежные средства с лицевого счета (субсчета свободных средств) Поставщика в размере платы за нормализацию, предусмотренной п. [3.1.12](#page-8-1) настоящего Регламента.

3.2.8. Не принимать заявку на нормализацию при недостаточности денежных средств на лицевом счете (субсчете свободных средств) Поставщика до момента зачисления денежных средств в размере, определенном п. [3.1.12](#page-8-1) настоящего Регламента.

3.2.9. Проводить Регламентные работы по техническому обслуживанию и внесению изменений в КИМ для обеспечения качества оказываемых услуг. Конкретную дату и время проведения Регламентных работ АО «ЕЭТП» определяет самостоятельно, но с обязательным уведомлением пользователей КИМ путем размещения информации в открытой части КИМ с указанием точной даты и времени их начала и окончания.

3.2.10. Проводить восстановительные работы при наступлении внештатных ситуаций, влекущих невозможность доступа к КИМ, а именно:

технический сбой;

DDos - атака;

иные внештатные ситуации.

3.2.11. При возникновении внештатных ситуаций в КИМ АО «ЕЭТП» самостоятельно определяет время, дату начала и окончания работ по устранению внештатной ситуации, но с обязательным уведомлением пользователей КИМ. При соблюдении указанных условий на период проведения Регламентных и восстановительных работ АО «ЕЭТП» имеет право отказать в действиях, связанных с размещением и проведением потребностей.

3.2.12. Совершать иные действия, не противоречащие действующему законодательству Российской Федерации и настоящему Регламенту.

3.3. При подаче оферты Поставщик обязан:

3.3.1. В случае если в результате удержания (списания) денежных средств в качестве комиссии за участие, предусмотренного п. [3.1.9](#page-7-1) настоящего Регламента, со Счета Поставщика баланс такого Счета стал отрицательным, погасить задолженность перед АО «ЕЭТП» в течение 3 (трех) рабочих дней с даты списания платы.

3.3.2. Использовать исключительно программное обеспечение, предусмотренное данным Регламентом при обращении по адресу КИМ в сети Интернет посредством одного из распространенных веб-браузеров, в том числе Internet Explorer 8.0 и выше, Mozilla FireFox 12.0 и выше, Google Chrome 28.0 и выше, Opera 18.0 и выше, Safari 5.0 и выше. Модификация кода клиентской части приложения АО «ЕЭТП» и/или использование специального программного обеспечения и технических средств не допускается.

3.3.3. Не допускать подачу оферт в нарушение предусмотренного Регламентом порядка.

3.3.4. Не допускать передачу оборудованием Поставщика бессмысленной или бесполезной информации, создающей паразитную нагрузку на серверную часть приложения АО «ЕЭТП».

3.3.5. С целью обеспечения добросовестности конкуренции, предотвращения возможных злоупотреблений, обеспечения равных условий всем Поставщикам оферт и бесперебойного функционирования КИМ при проведении потребностей доступ Поставщиков к КИМ должен осуществляться посредством распространенных веббраузеров.

#### **4. АККРЕДИТАЦИЯ ОРГАНИЗАЦИЙ**

<span id="page-12-0"></span>4.1. Для обеспечения доступа к организации, проведению, а также размещению потребностей и оферт организация должна пройти аккредитацию.

4.2. Для участия в размещении оферт в качестве Поставщика организация обязана иметь соответствующую аккредитацию в КИМ.

4.3. Для размещения потребностей и заказов в качестве Заказчика организация должна получить соответствующую аккредитацию в КИМ.

4.4. Процедура получения аккредитации и регистрации состоит из двух этапов:

4.4.1. Регистрация нового пользователя в КИМ и активация адреса электронной почты;

4.4.2. Подача заявки на аккредитацию организации в КИМ в качестве Заказчика или Поставщика.

4.5. При подаче заявки на аккредитацию организации, ранее не аккредитованной в КИМ, пользователь в обязательном порядке указывает:

4.5.1. Полное наименование организации;

4.5.2. ИНН организации;

4.5.3. Данные о пользователе: фамилия, имя, отчество, адрес электронной почты, телефон, временную зону, логин, пароль.

4.6. Заявка на аккредитацию рассматривается после подтверждения адреса электронной почты. Код для активации (подтверждения) будет содержаться в письме, направленном на адрес электронной почты, указанный при заполнении заявки на аккредитацию организации.

4.7. При переходе по ссылке из письма пользователь указывает также юридический адрес, почтовый адрес и банковские реквизиты. Прочая информация в заявке на аккредитацию организации заполняется пользователем согласно перечню полей в форме заявки на аккредитацию.

<span id="page-12-1"></span>4.8. Для получения аккредитации в качестве Заказчика в составе заявки необходимо направить электронные копии следующих документов:

4.8.1. Копия выписки из единого государственного реестра юридических лиц (для юридических лиц), копия выписки из единого государственного реестра индивидуальных предпринимателей (для индивидуальных предпринимателей), полученные не ранее чем за шесть месяцев до дня обращения с заявлением на аккредитацию.

4.8.2. Копия паспорта (для физических лиц).

4.8.3. Копии документов, подтверждающих полномочия руководителя, (для юридических лиц) – решение о назначении или об избрании лица на должность, в соответствии с которым такое лицо обладает правом действовать от имени организации, (далее – руководитель). В случае если от имени Заказчика действует иное лицо, также представляются доверенности, с указанием права опубликования сведений о размещении заказа на поставку товаров, выполнение работ, оказание услуг для нужд организации от имени Заказчика, заверенные печатью организации и подписанные руководителем или уполномоченным им лицом. В случае, если такая доверенность подписана лицом, уполномоченным руководителем, должна представляться копия документа, подтверждающего полномочия данного лица, заверенная печатью организации и подписанная руководителем организации.

4.9. Подача заявки на аккредитацию в КИМ осуществляется Поставщиком самостоятельно в личном кабинете.

<span id="page-13-0"></span>4.10. При аккредитации в качестве Поставщика необходимо выбрать тип организации, различающийся по организационно-правовой форме: юридическое лицо (регистрация в РФ/других странах), физическое лицо (регистрация в РФ/других странах), или индивидуальный предприниматель (регистрация в РФ/других странах). При аккредитации необходимо также указать принадлежность к субъектам малого и среднего предпринимательства. К форме заявки на аккредитацию прикладываются следующие документы:

4.10.1. Заявление на регистрацию.

4.10.2. Заявление на открытие счета.

4.10.3. Копия выписки из единого государственного реестра юридических лиц (для юридических лиц), копия выписки из единого государственного реестра индивидуальных предпринимателей (для индивидуальных предпринимателей), полученные не ранее чем за 6 (шесть) месяцев до дня обращения с заявлением на аккредитацию.

4.10.4. Копия учредительных документов (для юридических лиц).

4.10.5. Копия паспорта (для индивидуальных предпринимателей и для иных физических лиц).

4.10.6. Копии документов, подтверждающих полномочия руководителя (решение о назначении или об избрании лица на должность, в соответствии с которым такое лицо обладает правом действовать от имени организации), заверенные печатью организации и подписанные руководителем или уполномоченным им лицом (для юридических лиц).

4.11. Перечень и комплектность документов требуется направить в составе заявки на аккредитацию в качестве Поставщика в КИМ.

4.12. При формировании заявок на аккредитацию в КИМ предусмотрена возможность сохранения данных в черновик, для последующей корректировки и отправки на рассмотрение в ОПС КИМ. Возврат к сохраненным данным заявки на аккредитацию осуществляется автоматически при входе в личный кабинет пользователя, с помощью логина и пароля, указанного пользователем при регистрации учетной записи.

4.13. При подаче заявления на аккредитацию Поставщик выражает свое согласие на безусловное списание денежных средств с его лицевого счета (субсчета свободных средств), в размере платы, в соответствии с п. [3.1.9,](#page-7-1) [3.1.12](#page-8-1) настоящего Регламента, а также подтверждает ознакомление с Регламентом и условиями работы в КИМ.

4.14. Рассмотрение заявок на аккредитацию осуществляется специалистом ОПС КИМ в срок не более 5 (пяти) рабочих дней с даты принятия документов и сведений, необходимых для аккредитации (заявки на аккредитацию).

4.15. По итогам рассмотрения заявки на аккредитацию на адрес электронной почты организации направляется уведомление о решении, принятом специалистом ОПС КИМ в отношении такой заявки на аккредитацию.

4.16. В случае принятия специалистом ОПС КИМ решения об отказе в аккредитации (в случаях, если заявка на аккредитацию оформлена с нарушением положений настоящего Регламента или действующего законодательства), уведомление содержит наименование корпоративного интернет-магазина, дату и время получения заявки, дату и время принятия решения об отказе в аккредитации, основание для отказа в аккредитации.

4.17. ОПС КИМ отказывает в аккредитации:

4.17.1. В случае непредоставления организацией документов и сведений, указанных в п. [4.8,](#page-12-1) п. [4.10](#page-13-0) настоящего Регламента.

4.17.2. В случае предоставления документов, не соответствующих требованиям, установленным законодательством Российской Федерации и положениями настоящего Регламента.

4.18. В случае принятия специалистом ОПС КИМ решения об аккредитации Заказчика/Поставщика ОПС КИМ открывает пользователю полный доступ в КИМ, создает личный кабинет, вход в который возможен с помощью идентификационных данных (логин, пароль).

4.19. В случае принятия специалистом ОПС КИМ решения об отказе в аккредитации, организация имеет возможность повторного заполнения формы заявки для повторного отправления.

4.20. В случае принятия специалистом ОПС КИМ решения об аккредитации Поставщика, после подтверждения заявки на аккредитацию из КИМ в ЕОС-Закупки передается пакет с данными по аккредитованной организации.

4.21. Лицо, воспользовавшееся правом пройти процедуру аккредитации, обладает в дальнейшем статусом «Администратор».

4.22. Аккредитация в КИМ в качестве Поставщика предоставляется на постоянной основе с момента направления ОПС КИМ уведомления о принятии решения об аккредитации в КИМ Поставщику.

4.23. Аккредитация в КИМ в качестве Заказчика предоставляется на постоянной основе с момента направления ОПС КИМ уведомления о принятии решения об аккредитации в КИМ Заказчику.

4.24. Организация, получившая аккредитацию Поставщика в КИМ, вправе участвовать во всех потребностях, проводимых в КИМ.

4.25. В случае изменения наименования организации, ИНН или ОГРН, организация обязана пройти процедуру переаккредитации.

4.26. Организация незамедлительно должна направить в ОПС КИМ новые документы и сведения, в случае внесения изменений, замены или прекращения действий документов, предусмотренных настоящим Регламентом.

4.27. Внесение изменений в сведения об аккредитованной организации производится Администратором в личном кабинете Администратора организации.

4.28. Регистрация новых пользователей уже аккредитованных организаций осуществляется путем подачи заявки на регистрацию.

4.29. При подаче заявки на регистрацию, новый пользователь в обязательном порядке указывает:

4.29.1. Адрес электронной почты;

4.29.2. Пароль;

4.29.3. При регистрации пользователь подтверждает согласие на обработку персональных данных, факт ознакомления с политикой конфиденциальности.

4.29.4. Заявка на регистрацию рассматривается специалистом ОПС КИМ после подтверждения адреса электронной почты. Код для активации (подтверждения) будет

содержаться в письме, направленном на адрес электронной почты, указанный при заполнении заявки на регистрацию нового пользователя.

4.30. Для активации электронной почты пользователю необходимо указать следующие данные: ФИО, телефон, временную зону, ИНН организации.

4.31. Привязка каждого конкретного пользователя к аккредитованной в КИМ организации, осуществляется по данным ИНН организации.

4.32. Если при идентификации по ИНН организация не найдена, система выводит сообщение о необходимости прохождения аккредитации новой организации в КИМ.

4.33. По итогам рассмотрения заявки на регистрацию на адрес электронной почты пользователя направляется уведомление о решении, принятом в отношении такой заявки на регистрацию.

4.34. В случае принятия специалистом ОПС КИМ (или администратором организации) решения об отказе в регистрации, специалист ОПС КИМ (администратор организации) прописывает причину отклонения, если пользователь самостоятельно добавился к организации. Если пользователя добавил специалист ОПС КИМ, то в случае принятия специалистом ОПС КИМ решения об отказе пользователю автоматически присваиваются стандартные роли. Пользователь имеет возможность повторного заполнения формы заявки для ее повторного отправления.

## **5. ПРИНЦИПЫ РАБОТЫ В КИМ**

<span id="page-17-0"></span>5.1. Целью осуществления публикации потребности посредством КИМ является получение Заказчиком оферт от Поставщиков о стоимости товара, выполнении работ, оказании услуг с последующим выбором Поставщика и формированием заказа.

5.2. Для обеспечения и поддержания классификатора и Справочника позиций в актуальном и стабильном состоянии Отдел ведения нормативно-справочной информации утверждает соответствующие инструкции и методические рекомендации по использованию функционала КИМ. Все актуальные инструкции и методические рекомендации по использованию функционала КИМ, а также методические указания по нормализации Справочника позиций размещаются в «Базе знаний» на сайте: [https://www.roseltorg.ru/knowledge\\_db/kim/docs.](https://www.roseltorg.ru/knowledge_db/kim/docs)

5.3. В целях соблюдения Регламента при работе в КИМ Поставщики и Заказчики обязаны своевременно (в соответствии с настоящим Регламентом) осуществлять необходимые действия для перевода процедуры на следующий этап.

5.4. Обмен информацией между Заказчиком и Поставщиком, направление потребности, получение оферт, оформление заказа посредством электронной почты, телефонной, почтовой и иными видами связи, исключая КИМ, не допускается.

5.5. Действия (бездействия), совершенные Поставщиком или Заказчиком в КИМ, признаются действиями соответствующего Поставщика или Заказчика и порождают для него соответствующие права и обязанности.

5.6. Информация о проводимых процедурах указывается на русском языке, за исключением случаев, когда использование символов кириллического алфавита приводит к искажению публикуемой информации (адрес электронной почты, сайта и иные) – в данном случае допускается использование символов латинского алфавита, а цифровые реквизиты отображаются арабскими цифрами.

### **6. РЕГЛАМЕНТ РАБОТЫ В КИМ**

<span id="page-18-0"></span>6.1. Под процедурой в форме Потребности в КИМ понимается закупка, при которой Заказчик направляет запрос о стоимости товара, выполнении работ, оказании услуг в адрес Поставщиков. На основании оферт Поставщиков, предоставленных в срок, не превышающий указанный при публикации процедуры Заказчиком, Заказчик осуществляет выбор Поставщика, и, в случае соответствия его требованиям Заказчика, заключает с ним соответствующий договор поставки товаров, выполнения работ или оказания услуг.

6.2. Процедура публикации Потребности осуществляется путем совершения действий, предусмотренных настоящим Регламентом в два этапа, которые включают в себя: первый этап – формирование Потребности на основании ГПЗ в ЕОС-закупки, направление Потребности из ЕОС-закупки в КИМ, получение Оферт от Поставщиков, выгрузка предложений Поставщиков, направление запроса о снижении цены Поставщикам, выбор победителя, направление запроса о снижении цены с указанием сведений о бенефициарах победителю; второй этап – оформление заказа, передача в ЕОСзакупки подборки предложений с указанием их первоначальных цен и окончательных цен, передача из ЕОС-закупки в КИМ протокола о выборе победителя, создание в КИМ проекта договора в адрес Победителя, получение из ЕОС-закупки договора на проведение закупки в КИМ для его подписания, передача сведений о подписантах в ЕОС-закупки.

6.3. Подбор позиций необходимого товара, работы, услуги для осуществления закупки производится Заказчиком путем обработки запроса и передачи подборки существующих в базе КИМ ТКП в ЕОС-закупки. Подборка формируется по следующим параметрам:

6.3.1. Если в запросе передавался признак, что аналоги не рассматриваются, то подборка должна формироваться по условиям:

6.3.1.1. оферта соответствует материалу, переданному в запросе;

6.3.1.2. совпадают единицы измерения поставки;

6.3.1.3. совпадает регион поставки;

6.3.1.4. возможна поставка в запрошенном количестве.

6.3.2. Если в запросе предавался признак, что допустимо предложение аналогов, то подборка должна формироваться по условиям:

6.3.2.1. конечная категория оферты соответствует категории, указанной в запросе;

- 6.3.2.2. совпадают единицы измерения поставки;
- 6.3.2.3. совпадают технические характеристики (атрибутивный состав);
- 6.3.2.4. совпадает регион поставки;
- 6.3.2.5. возможна поставка в запрошенном количестве.

6.4. В подборку оферт должны попадать предложения Поставщиков только из актуальных прайс-листов.

6.5. Результаты подбора позиций доступны Заказчику в виде списка позиций с указанием сведений из прайс-листов Поставщиков, предусмотренных пунктом [9.7](#page-25-1) настоящего Регламента. Позиции, выбранные Заказчиком по результатам подбора позиций, являются основой для формирования Потребности посредством КИМ. Заказчик в Потребности вправе указать приоритетные для него позиции.

6.6. Не допускается включение Заказчиком в потребность позиций, относящихся к разным номенклатурным группам Классификатора.

6.7. Потребность содержит следующие сведения:

6.7.1. наименование товара, работы, услуги из Справочника позиций и его описание, характеристики;

6.7.2. единица измерения;

6.7.3. количество товара, работы, услуги;

6.7.4. минимальная норма отгрузки товара, работы, услуги;

6.7.5. стоимость товара, работ, услуг с указанием налога на добавленную стоимость, в соответствии с ценой за единицу товара, указанной в прайс-листе Поставщика;

6.7.6. место (адрес) и условия доставки (поставки товара, выполнения работы, оказания услуги);

6.7.7. условия и регламент оплаты;

6.7.8. особые условия, комментарии (при необходимости);

6.7.9. срок поставки товара, выполнения работы, оказания услуги;

6.7.10. срок направления оферты на потребность.

6.8. В форме потребности Заказчика указываются цены из прайс-листов всех Поставщиков выбранного товара, работ, услуг.

<span id="page-19-0"></span>6.9. Заказчик устанавливает срок приѐма оферт на публикацию потребности, который не должен быть менее 2 (двух) рабочих дней со дня направления потребности.

6.10. После формирования потребности Заказчик направляет ее Поставщикам, посредством КИМ.

6.11. Направление и проведение потребности не порождает для Заказчика безусловного обязательства заключить договор с одним из Поставщиков, направивших свою оферту. Заказчик вправе принять одну из поступивших оферт либо отклонить все поступившие оферты.

6.12. Поставщики, получившие потребность, вправе согласиться с ним и предоставить информацию в соответствии с п. [6.14](#page-20-0) настоящего Регламента.

<span id="page-20-1"></span>6.13. Поставщик должен представить в ответ на потребность оферту по всем приоритетным позициям, указанным Заказчиком, по остальным позициям, не являющимся приоритетными, оферта представляется по усмотрению Поставщика.

<span id="page-20-0"></span>6.14. Поставщик в оферте должен заполнить соответствующие ячейки формы, содержащие следующую информацию:

6.14.1. цена за единицу товара, работы, услуги с учетом налога на добавленную стоимость;

6.14.2. стоимость доставки заказа с учетом налога на добавленную стоимость;

6.14.3. порядок, условия и стоимость доставки товара;

6.14.4. актуальный срок поставки товара, выполнения работы, оказания услуги, но не позднее даты, указанной Заказчиком;

6.14.5. особые условия, комментарии Поставщика (при необходимости).

6.15. Поставщик, предоставивший оферту в соответствии с п. [6.13](#page-20-1) настоящего Регламента, вправе отказаться от подачи оферты, в течение срока, установленного Заказчиком для ответа на потребность Поставщиком в соответствии с п. [6.9](#page-19-0) настоящего Регламента.

<span id="page-20-2"></span>6.16. При рассмотрении оферт, предоставленных в соответствии с п. [6.13](#page-20-1) настоящего Регламента, Заказчик вправе направить запрос о снижении цены и предоставлении сведений о бенефициарах Поставщикам с указанием срока ответа на такой запрос.

<span id="page-20-3"></span>6.17. Поставщики, получившие запрос о снижении цены, вправе согласиться с ним и предоставить информацию о сниженной оферте в соответствии с п. [6.14](#page-20-0) настоящего Регламента, сведения о бенефициарах, в течение срока, установленного Заказчиком для ответа на запрос о снижении цены в соответствии с п. [6.16](#page-20-2) настоящего Регламента.

6.18. По результатам рассмотрения оферт и сведений о бенефициарах Заказчик самостоятельно выбирает Поставщика, чья оферта в большей степени соответствует требованиям потребности и интересам Заказчика, после чего формирует проект заказа и направляет его данному Поставщику на подтверждение.

6.19. В случае если предоставляемые Поставщиком сведения о бенефициарах, в соответствии с п. [6.17](#page-20-3) настоящего Регламента, не являются актуальными, Заказчик подтверждает неактуальность сведений, предоставляемых таким Поставщиком, и переходит к формированию проекта заказа с Поставщиком, следующим в ранжировании.

6.20. Форма предварительного заказа содержит следующие сведения:

6.20.1. номер заказа;

6.20.2. наименование Поставщика и ИНН;

6.20.3. наименование Заказчика и ИНН;

6.20.4. статус заказа;

6.20.5. дата создания заказа;

6.20.6. цена за единицу товара, работы, услуги с учетом налога на добавленную стоимость за каждую позицию;

6.20.7. количество товара, работы, услуги по каждой позиции;

6.20.8. стоимость товара, выполнения работы, оказания услуги каждой номенклатурной позиции с учетом налога на добавленную стоимость;

6.20.9. место (адрес) и дата доставки (поставки товара, выполнения работы, оказания услуги);

6.20.10. особые условия (при необходимости);

6.20.11. проект договора на поставку товара, выполнения работы, оказания услуги (при необходимости);

6.20.12. условия оплаты и доставки;

6.20.13. стоимость доставки с учетом налога на добавленную стоимость;

6.20.14. общая стоимость заказа с учетом налога на добавленную стоимость.

6.21. Поставщик при получении проекта заказа рассматривает его и принимает одно из следующих решений: подтверждает проект заказа либо отклоняет его.

6.22. Поставщик обязан принять решение и проинформировать Заказчика в отношении проекта заказа в течение 2 (двух) рабочих дней с момента направления проекта заказа Заказчиком.

6.23. При отклонении проекта заказа Поставщик обязан указать мотивированные причины и основания для отклонения проекта заказа.

6.24. В случае если Поставщик принимает условия заказа, то он принимает проект заказа, оформляет, подтверждает его посредством функционала КИМ в срок не позднее 2 (двух) рабочих дней с момента его получения, и направляет оформленный заказ на подтверждение Заказчику.

6.25. На одну потребность можно создать не более 2-х (двух) заказов. Если 1-й (первый) заказ не был утвержден Поставщиком или Заказчиком, то Заказчик может создать 2-й (второй) заказ. Если же и 2-й (второй) заказ не утвержден поставщиком или заказчиком, то больше создать заказы по данной потребности нельзя – потребность переходит в статус «Ожидает протокол прекращения». Для успешного завершения закупки необходимо создать новую потребность.

6.26. Заказчик вправе подтвердить или отклонить заказ, подтвержденный Поставщиком с указанием мотивированной причины отклонения, в этом случае Заказчик не несет никакой ответственности перед Поставщиком.

6.27. Поставщику и Заказчику запрещается вносить изменения в подтвержденный заказ обеими сторонами, за исключением сведений, касающихся статуса исполнения заказа, а также сведений (копий документов), подтверждающих факт поставки товара, выполнения работы, оказания услуги Заказчику.

6.28. Форма заказа, оформленная и подтвержденная Поставщиком и Заказчиком, является основанием для заключения соответствующего договора, а также является приложением к нему.

## **7. КЛАССИФИКАТОР**

<span id="page-23-0"></span>7.1. Классификатор КИМ составлен на основе данных Общероссийского классификатора видов экономической деятельности (ОКВЭД 2) и Общероссийского классификатора продукции (ОКПД 2).

7.2. Классификатор состоит из категорий. При этом каждая нижняя категория содержит набор характеристик (атрибутов), предназначенных для описания свойств товара (работы, услуги), относящегося к указанной категории.

7.3. Аналитики НСИ обязаны поддерживать Классификатор в актуальном состоянии и рассматривать заявки Поставщиков на внесение изменений или дополнений.

7.4. Поставщик вправе инициировать процесс изменения категории Классификатора в части добавления, удаления или изменения характеристик категории.

7.5. Аналитик НСИ рассматривает поступившую заявку на изменение характеристик категории Классификатора в течение 5 (пяти) рабочих дней.

7.6. Аналитик НСИ вправе изменить предложенные Поставщиком характеристики категории Классификатора.

7.7. Аналитик НСИ вправе отказать в приеме новой или в изменении существующей характеристики категории Классификатора.

7.8. В случае успешного утверждения (приема) новой характеристики категории Классификатора Поставщик вправе использовать такую категорию для описания качественных и (или) функциональных характеристик позиции своего прайс-листа.

## **8. СПРАВОЧНИК ПОЗИЦИЙ**

<span id="page-24-0"></span>8.1. Справочник позиций является единой базой позиций для формирования прайс-листов Поставщиков и для поиска товаров, работ и услуг при публикации потребности.

8.2. Отдел ведения нормативно-справочной информации обязан поддерживать Справочник позиций в актуальном состоянии и рассматривать заявки на обработку и заявки на согласование в целях постоянного увеличения количества позиций, которые могут являться объектом заказа. При этом Отдел ведения нормативно-справочной информации обеспечивает единство процессов классификации и нормализации, в результате которых устраняются ошибки, неполнота и некорректность данных, выявляются и устраняются дублирование, устаревание позиции, уточняются состав и значения ключевых характеристик и производится унификация наименований позиций.

8.3. Поставщик вправе добавить в Справочник позиций новую позицию, путем подачи заявки на обработку или заявки на согласование аналитику НСИ.

8.4. Порядок подачи заявок на обработку или согласование регламентируется инструкциями аналитика НСИ, размещенными в «Базе знаний» на сайте: [https://www.roseltorg.ru/knowledge\\_db/kim/docs](https://www.roseltorg.ru/knowledge_db/kim/docs) в соответствующем разделе.

8.5. Качественные и (или) функциональные характеристики позиции описываются исключительно на основании предусмотренных характеристик соответствующей ей категории Классификатора.

8.6. При создании новой позиции в Справочник позиций запрещается предлагать единицы измерения отличные от единиц измерения ОКЕИ (Общероссийского классификатора единиц измерения).

8.7. Заявке на обработку или согласование, направленной аналитику нормативно-справочной информации присваивается индивидуальный номер, который выдается Поставщику.

8.8. Аналитик НСИ производит обработку позиций, включенных в заявку на обработку, с последующим внесением изменений в Справочник позиций, после чего направляет соответствующее уведомление Поставщику.

#### **9. ПРАЙС-ЛИСТ ПОСТАВЩИКА**

<span id="page-25-0"></span>9.1. Поставщик самостоятельно создает свой прайс-лист в Личном кабинете Корпоративного интернет-магазина.

9.2. При необходимости внесения изменений или дополнений в прайс-лист Поставщик вправе подать соответствующую заявку, в соответствии с настоящим Регламентом, или, по согласованию с аналитиком НСИ, внести дополнительную информацию.

9.3. Поставщик вправе создать и поддерживать только один прайс-лист, при этом аналитик НСИ не ограничивает количество позиций в нем.

9.4. В случае если в Справочнике позиций есть подходящая позиция для добавления в Прайс-лист, то Поставщик вправе ее использовать без согласования с аналитиком НСИ.

9.5. В случае если в перечне товаров нет подходящей позиции для добавления в прайс-лист, то Поставщик вправе инициировать добавление новой позиции путем подачи заявки на обработку или заявки на согласование.

9.6. Цена позиции, указанная в прайс-листе Поставщика, является обязательной предполагаемой (ориентировочной) и может изменяться Поставщиком при подаче оферты.

<span id="page-25-1"></span>9.7. Каждая позиция прайс-листа Поставщика содержит следующие сведения:

9.7.1. код позиции в Справочнике позиций;

<span id="page-25-7"></span><span id="page-25-2"></span>9.7.2. внутренний код позиции Поставщика, указанный им в заявке на обработку/согласование;

<span id="page-25-8"></span>9.7.3. код категории Классификатора;

<span id="page-25-9"></span>9.7.4. наименование категории Классификатора;

<span id="page-25-3"></span>9.7.5. внутреннее наименование позиции, указанное Поставщиком;

<span id="page-25-10"></span>9.7.6. наименование позиции в Справочнике позиций;

<span id="page-25-11"></span>9.7.7. технические характеристики товара, работы или услуги;

<span id="page-25-12"></span>9.7.8. единица измерения;

<span id="page-25-4"></span>9.7.9. цена за единицу товара без учета налога на добавленную стоимость;

<span id="page-25-5"></span>9.7.10. ставка налога на добавленную стоимость;

<span id="page-25-6"></span>9.7.11. цена за единицу товара с учетом налога на добавленную стоимость;

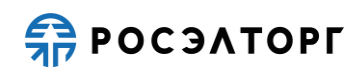

<span id="page-26-0"></span>9.7.12. минимальная партия (минимальная отгрузочная норма, количество единиц продукции в ней);

<span id="page-26-2"></span>9.7.13. код ОКПД 2;

<span id="page-26-3"></span>9.7.14. код ОКВЭД 2;

<span id="page-26-1"></span>9.7.15. возможные регионы поставки;

9.7.16. дата обновления (актуализации).

<span id="page-26-4"></span>9.8. Аналитик нормативно-справочной информации осуществляет ведение реестра прайс-листов Поставщиков, прошедших регистрацию в КИМ.

9.9. Поставщик вправе добавлять, изменять, обновлять, удалять сведения по каждой позиции прайс-листа.

9.10. Изменение сведений в прайс-листе, предусмотренных п. [9.7.2,](#page-25-2) [9.7.5,](#page-25-3) [9.7.9,](#page-25-4) [9.7.10,](#page-25-5) [9.7.11,](#page-25-6) [9.7.12,](#page-26-0) [9.7.15](#page-26-1) настоящего Регламента, производится Поставщиком самостоятельно без согласования с аналитиком НСИ.

9.11. Изменение сведений в прайс-листе, предусмотренных п. [9.7.1,](#page-25-7) [9.7.3,](#page-25-8) [9.7.4,](#page-25-9) [9.7.6,](#page-25-10) [9.7.7,](#page-25-11) [9.7.8,](#page-25-12) [9.7.13,](#page-26-2) [9.7.14](#page-26-3) настоящего Регламента, производится только аналитиком НСИ.

9.12. Сведения, предусмотренные п. [9.7.16](#page-26-4) настоящего Регламента изменяются автоматически после внесения каких-либо изменений.

#### **10. ЗАКЛЮЧЕНИЕ ДОГОВОРА С ПОСТАВЩИКОМ В КИМ**

<span id="page-27-0"></span>10.1. Договор заключается с выбранным Поставщиком посредством функционала КИМ в электронной форме (с применением усиленных квалифицированных электронных подписей усовершенствованного формата сторон) в срок не более 7 дней с даты размещения протокола проведения закупки. Заказчик с помощью функционала КИМ направляет проект договора Поставщику, предложившему наименьшую цену.

10.2. Заказчик посредством функционала ЕОС-Закупки формирует проект договора.

10.2.1. В случае необходимости Заказчик с помощью функционала КИМ направляет поставщику запрос на уточнение реквизитов/платежных реквизитов и/или ФИО (должность) подписанта со стороны поставщика. Поставщик не позднее 3 (трех) рабочих часов по времени заказчика с момента получения запроса посредством функционала КИМ направляет Заказчику уточненные реквизиты/платежные реквизиты и/или ФИО (должность) со стороны Поставщика.

10.2.2. Внесение в проект договора, заключаемого по результатам закупки способом Электронный магазин, иных изменений (помимо реквизитов Поставщика и ФИО подписанта со стороны Поставщика, а также исправления технических ошибок) не допускается.

10.3. С помощью функционала ЕОС-Закупки Заказчик направляет проект договора для последующего согласования и подписания в течение 1 рабочего дня.

<span id="page-27-1"></span>10.4. После подписания Заказчиком договора с помощью функционала КИМ электронной квалифицированной подписью, Поставщик не позднее 1 (одного) рабочего дня со дня получения договора от Заказчика обязан подписать договор посредством функционала КИМ электронной квалифицированной подписью.

10.5. В случае если со стороны Поставщика договор подписывается лицом, действующим на основании доверенности, Поставщик прикладывает к договору заверенную копию доверенности, на основании которой данное лицо имеет право совершать соответствующие действия со стороны Поставщика.

10.6. В случае если в сроки, установленные в п[.10.4,](#page-27-1) Поставщик не подписал договор, данный Поставщик признается не исполнившим обязанности в соответствии с п. 23 извещения/документации о закупке. Факт неисполнения обязанности Поставщика оформляется решением Заказчика. Указанное решение Заказчика размещается на официальных сайтах не позднее одного рабочего дня со дня его принятия.

10.7. В случае признания Поставщика, занявшего при ранжировании первое место, не исполнившим обязанности в соответствии с п. 23 извещения/документации о закупке, Заказчик вправе заключить договор с Поставщиком, занявшим второе место в данной закупочной процедуре, при условии, что цена Поставщика, занявшего при ранжировании второе место, не превышает НМЦ.В случае, если цена Поставщика, занявшего второе место, превышает НМЦ, договор с таким Поставщиком не заключается. Заказчиком при необходимости принимается решение о закупке иным способом в порядке и по основаниям, предусмотренным ЕОСЗ.

10.7.1. Заказчик при необходимости посредством функционала КИМ направляет Поставщику, занявшему при ранжировании второе место, автоматизированный запрос о дополнительном снижении цены, а также при необходимости запрос на уточнение информации о собственниках и бенефициарах (включая конечных) Поставщика. По решению заказчика договор с данным Поставщиком заключается также в случаях, если указанный Поставщик не направил в установленный срок ответ на запрос о дополнительном снижении цены товара, при условии, что был получен ответ, уточняющий информацию о конечных собственниках и бенефициарах (если направлялся соответствующий запрос).

10.8. Заказчик оформляет решение, в котором отражает информацию о Поставщике, не исполнившем обязанности в соответствии с п. 23 извещения/документации о закупке; о Поставщике, занявшем второе место, с которым заключается договор. Решение размещается на официальных сайтах, указанных в ЕОСЗ, с учетом требований законодательства Российской Федерации и распорядительных актов Госкорпорации «Росатом» по защите сведений, составляющих государственную тайну, и иной информации ограниченного доступа (ст. 6.2.1 ЕОСЗ).

#### **11. ОТВЕТСТВЕННОСТЬ СТОРОН**

<span id="page-29-0"></span>11.1. За неисполнение или ненадлежащее исполнение положений настоящего Регламента пользователи КИМ несут ответственность в соответствии с действующим законодательством Российской Федерации.

11.2. АО «ЕЭТП» не несет ответственности за какой-либо ущерб, потери и прочие убытки, которые понес Поставщик, Заказчик по причине несоблюдения ими требований настоящего Регламента, а также в следующих случаях:

11.2.1. Отсутствие у пользователей КИМ компьютерной техники с необходимым набором программно-технических возможностей, удовлетворяющих требованиям для работы в КИМ;

11.2.2. Наличие программно-технических ограничений и настроек, которые содержались в компьютерной технике, что не позволило Поставщику, Заказчику полноценно работать в КИМ;

11.2.3. Невозможность работы по причине заражения компьютерной техники вирусами (в этом случае КИМ не пропускает никакой информации из компьютеров, зараженных компьютерными вирусами);

11.2.4. Недостатки в работе сетевых систем и ограничения, а также сбои в работе аппаратно-технического комплекса, которые привели к нерегламентированным и непредвиденным временным отключениям от сети Интернет и не позволили полноценно работать в КИМ.

11.3. АО «ЕЭТП» не несет ответственности за какой-либо ущерб, потери и прочие убытки, которые понесли пользователи КИМ по причине ненадлежащего изучения информации, касающейся работы КИМ, как то:

11.3.1. Незнание пользователями организаций, аккредитованных на электронной торговой площадки в качестве Поставщика/ Заказчика, положений настоящего Регламента, пренебрежение и ненадлежащее выполнение всех требований, указанных в настоящем Регламенте и действующих в КИМ, что привело к принятию на себя дополнительных, излишних, повышенных и незапланированных обязательств и негативно сказалось на коммерческой активности и деловой репутации организации.

11.3.2. Действия, совершенные на электронной торговой площадке третьими лицами из-за их некомпетентности и незнания ими настоящего Регламента и действующего законодательства Российской Федерации, которые привели к принятию

пользователями на себя дополнительных, излишних, повышенных и незапланированных обязательств перед другими пользователями на электронной торговой площадке.

11.4. В случае, если Заказчиком были осуществлены действия по потребностям и заказам не в установленные сроки, предусмотренные документацией и/или законодательством, он несет ответственность в соответствии с законодательством Российской Федерации.

11.5. Поставщик обязан самостоятельно отслеживать актуальность реквизитов в личном кабинете и своевременно вносить изменения с целью предотвращения фактов выставления Акта и счета-фактуры с неактуальными реквизитами. При несвоевременном изменении реквизитов в личном кабинете и несвоевременном уведомлении АО «ЕЭТП», ответственность за неверно выставленные Акт и счет-фактуру несет Поставщик. В случае поступления запроса на выставление исправленных документов или предоставление дубликатов документов АО «ЕЭТП» может оказывать данные услуги на платной основе и выставить документы на оплату за оказанные услуги.

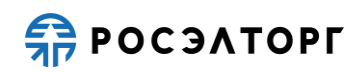

## **12. КОНФИДЕНЦИАЛЬНОСТЬ**

<span id="page-31-0"></span>12.1. Стороны не имеют права разглашать любую конфиденциальную и/или являющуюся собственностью одной из Сторон Регламента информацию.

#### **13. ФОРС-МАЖОР**

<span id="page-32-0"></span>13.1. Стороны освобождаются от ответственности за полное или частичное неисполнение принятых на себя по настоящему Регламенту обязательств, если такое неисполнение явилось следствием обстоятельств непреодолимой силы, а именно: стихийных бедствий, эпидемий, взрывов, пожаров и иных чрезвычайных обстоятельств. При этом срок исполнения обязательств по настоящему Регламенту отодвигается соразмерно времени, в течение которого действовали такие обстоятельства.

13.2. Сторона, для которой наступили форс-мажорные обстоятельства, должна незамедлительно известить в письменной форме ОПС КИМ о наступлении, предполагаемом сроке действия и прекращении форс-мажорных обстоятельств, а также представить доказательства названных обстоятельств.

13.3. Неизвещение либо несвоевременное извещение о наступлении обстоятельств непреодолимой силы влечет за собой утрату права ссылаться на такие обстоятельства.

## **14. РАЗРЕШЕНИЕ СПОРОВ**

<span id="page-33-0"></span>14.1. В случае возникновения спора его Сторонами считаются: АО «ЕЭТП», Поставщик, Заказчик, присоединившиеся к настоящему Регламенту.

14.2. Стороны должны приложить все усилия, чтобы путем прямых переговоров, в претензионном порядке разрешить к обоюдному удовлетворению все противоречия или спорные вопросы, возникающие между ними в рамках настоящего Регламента, на основании действующего законодательства Российской Федерации.

14.3. Любая Сторона может потребовать разрешения неурегулированного спорного вопроса в судебном порядке, в соответствии с действующим законодательством Российской Федерации.

# <span id="page-34-0"></span>**15. ОТКРЫТИЕ И ВЕДЕНИЕ СЧЕТОВ ОПС КИМ ДЛЯ ПРОВЕДЕНИЯ ОПЕРАЦИЙ ПО ОБЕСПЕЧЕНИЮ УЧАСТИЯ В ПОТРЕБНОСТЯХ**

15.1. Лицевой счет (субсчет свободных средств, далее – Счет) Поставщика, предназначенный в том числе для операций, связанных со взиманием с Поставщика комиссии за участие в потребности и платы за нормализацию, предусмотренных настоящим Регламентом, открывается в аналитическом учете АО «ЕЭТП» на счете АО «ЕЭТП», открытом в Расчетной организации, при аккредитации Поставщика в КИМ.

15.2. При принятии ОПС КИМ положительного решения об аккредитации организации в качестве Поставщика, ОПС КИМ открывает Счет Поставщика на основании заявления об аккредитации, представляемого Поставщиком при прохождении процедуры аккредитации в КИМ. Текст заявления является составной частью предоставляемых на аккредитацию документов и сведений (далее - заявки на аккредитацию).

15.3. При принятии положительного решения об аккредитации ОПС КИМ открывает Счет Поставщику в течение 5 (пяти) рабочих дней со дня поступления заявки на аккредитацию.

15.4. ОПС КИМ информирует Поставщика об открытии Счета путем направления уведомления в личный кабинет и на электронную почту о его аккредитации на электронной торговой площадке с указанием реквизитов Счета.

15.5. Счет Поставщика может использоваться для иных целей, указанных в соответствующих регламентах АО «ЕЭТП» и (или) предусмотренных в иных соглашениях с АО «ЕЭТП». В указанных целях Счет Поставщика может разделяться на субсчета, предназначенные для учета наличия и движения, в том числе посредством блокирования/разблокирования (при необходимости), денежных средств Поставщика, внесенных на такой счет.

<span id="page-34-1"></span>15.6. Поставщик указывает в личном кабинете данные (реквизиты) банковского счета, на который будет осуществляться перевод денежных средств со Счета Поставщика, используя функционал КИМ. Датой перечисления Поставщику денежных средств считается дата списания этих денежных средств со счета АО «ЕЭТП».

15.7. В личном кабинете Поставщика предусмотрена возможность такому Поставщику контролировать остатки и историю операций по Счету Поставщика в режиме реального времени.

15.8. Все операции по Счету Поставщика ведутся в валюте Российской Федерации – рублях. На Счет Поставщика зачисляются денежные средства, перечисленные с любого счета.

15.9. Операции по счетам Поставщика осуществляются в сроки, установленные настоящим Регламентом и в следующем порядке:

15.9.1. АО «ЕЭТП» зачисляет денежные средства на Счет Поставщика не позднее 1 (одного) часа после получения АО «ЕЭТП» информации от расчетной организации о перечислении Поставщиком соответствующих денежных средств на счет АО «ЕЭТП». Данные о поступлении денежных средств обновляются АО «ЕЭТП» по рабочим дням в 10:00, 12:00, 15:30, 18:00 по времени АО «ЕЭТП».

15.9.2. АО «ЕЭТП» осуществляет перевод денежных средств со Счета Поставщика в срок не позднее 3 (трех) рабочих дней со дня, следующего за датой получения соответствующей заявки от Поставщика с указанием суммы денежных средств, подлежащих списанию, на реквизиты, указанные в пункте [15.6](#page-34-1) настоящего Регламента. В случае возникновения необходимости дополнительной проверки Поставщика такой срок возврата может быть увеличен до 5 (пяти) рабочих дней.

<span id="page-35-0"></span>15.9.3.В случае блокирования денежных средств на Счете Поставщика в качестве обеспечения оферты, в соответствии с п. [3.1.10](#page-8-0) настоящего Регламента, отрицательный остаток на лицевом счете (субсчете свободных средств) Поставщика не может превышать 5 520 (пять тысяч пятьсот двадцать) рублей.

15.9.4. При наличии отрицательного остатка на Счете Поставщика специалист ОПС КИМ информирует о необходимости погашения дебиторской задолженности посредством звонков на телефонный номер Поставщика, а также направляет на адрес электронной почты такого Поставщика письменное требование (уведомление) о необходимости погашения дебиторской задолженности с указанием суммы долга и реквизитов расчетного счета АО «ЕЭТП». Специалист ОПС КИМ направляет такие письменные требования (уведомления) на адрес электронной почты Поставщика до момента погашения дебиторской задолженности на Счете.

15.9.5.Датой перечисления денежных средств в случаях, предусмотренных настоящим Регламентом, считается дата списания этих денежных средств со счета АО «ЕЭТП».

15.9.6.В случае поступления на расчетный счет АО «ЕЭТП», предназначенный для проведения операций по обеспечению участия в потребностях и указанный в уведомлении об аккредитации Поставщика (р/с 40702810600050001273 в Банке ВТБ (ПАО), БИК 044525187, к/с 30101810700000000187; с **13.02.2021г**. р/с 40702810510050001273, Филиал «Центральный» Банка ВТБ (ПАО) в г. Москве, БИК 044525411, к/с 30101810145250000411) денежных средств с ошибками в назначении платежа, не позволяющими АО «ЕЭТП» однозначно идентифицировать платеж и произвести зачисление поступивших денежных средств на лицевой счет Поставщика (неверно указан номер лицевого счета, указан номер лицевого счета не принадлежащий плательщику денежных средств, уплата за третьих лиц без указания наименования и т.п.) - данные денежные средства не зачисляются на лицевой счет Поставщика. При этом, АО «ЕЭТП» вправе направить запрос Поставщику, перечислившему денежные средства, на предоставление уточнений по поступившему платежу путем направления запроса на адрес электронной почты, указанный в аккредитационных данных Поставщика. При отсутствии письменного ответа Поставщика, подписанного собственноручно (при направлении в бумажной форме) либо ЭП (при направлении в форме электронного документа) лица, которое наделено правом действовать от имени Поставщика без доверенности либо иным лицом, действующим на основании доверенности от указанного лица, с уточнением по поступившему платежу в течение 2 (двух) дней, со дня направления запроса, денежные средства возвращаются АО «ЕЭТП» на платежные реквизиты плательщика без дополнительного уведомления последнего.

15.9.7.В случае, если денежные средства, полученные от Поставщика, были отозваны расчетной организацией со счета АО «ЕЭТП» из-за ошибки в платежном поручении Поставщика, АО «ЕЭТП» списывает сумму в размере указанных денежных средств с лицевого счета Поставщика не позднее 2 (двух) часов с момента получения АО «ЕЭТП» информации от расчетной организации об отзыве этих средств.

15.9.8.Денежные средства, отозванные расчетной организацией, списываются со Счета Поставщика.

15.9.9. АО «ЕЭТП» осуществляет блокировку денежных средств на Счете Поставщика на основании его оферты в момент подачи такой оферты.

15.9.10. Денежные средства на Счете Поставщика блокируются в размере обеспечения оферты, установленном в п. [3.1.10](#page-8-0) настоящего Регламента.

15.9.11. Денежные средства на Счете Поставщика блокируются АО «ЕЭТП» раздельно по каждой потребности.

15.9.12. АО «ЕЭТП» осуществляет разблокировку денежных средств на счете и (при необходимости) списание этих денежных средств со Счета Поставщика в соответствии с настоящим Регламентом.

15.10. АО «ЕЭТП» обеспечивает конфиденциальность в процессе открытия и ведения счетов Поставщика в аналитическом учете и связанного с этим документооборотом, в том числе при взаимодействии с расчетной организацией.

15.11. Процедура ведения счетов выполняется в соответствии со следующим порядком:

<span id="page-37-0"></span>15.11.1. В случае списания денежных средств, предусмотренных настоящим разделом Регламента, а также при взимании платы за победу в потребности и платы за нормализацию, в соответствии с разделом [3](#page-7-0) настоящего Регламента, в системе автоматически формируется акт оказанных услуг (далее – Акт) и счет-фактура в личном кабинете в виде сканированной копии с факсимиле. Оригиналы закрывающих документов направляются Поставщику заказным письмом в течение 30 рабочих дней почтой России по дополнительному запросу, отправленному на электронный адрес: docs@roseltorg.tech. Экземпляр Акта подписывается Поставщиком в течение 3 (трех) рабочих дней со дня получения и подлежит обязательному возврату АО «ЕЭТП». Поставщик направляет подписанный Акт АО «ЕЭТП» почтой, курьером, курьерской службой или иными службами доставки по адресу: 115114, г. Москва, ул. Кожевническая, д. 14, стр. 5. В случае, если Поставщик не возвратит и/или не подпишет Акт, а также не предоставит мотивированный отказ от подписания Акта в указанный выше срок, то Акт считается подписанным, а услуги считаются оказанными АО «ЕЭТП» в полном объеме и в надлежащем качестве.

15.11.2. Поставщик в платежном документе в графе «назначение платежа» указывает: «ЭТП КИМ Пополнение лицевого счета № \_\_\_\_\_\_\_\_\_. НДС не облагается».

15.11.3. АО «ЕЭТП» (равно как и расчетная организация, в которой открыт Счет АО «ЕЭТП») не несет ответственности за ошибки или задержки платежей, допущенные другими расчетными организациями, а также не отвечает за последствия, связанные с финансовым положением других расчетных организаций.

15.11.4. Поставщик несет ответственность за достоверность и полноту сведений, подлинность документов, предоставляемых ОПС КИМ.

15.11.5. АО «ЕЭТП» (равно как и расчетная организация, в которой открыт Счет «АО ЕЭТП») не несет ответственности за ошибочное перечисление (не

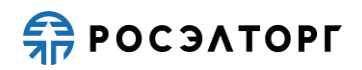

перечисление) денежных средств, связанное с неправильным указанием Поставщиком в платежных документах реквизитов получателя средств.